## TransLōc<sup>®</sup> OnDemand User Guide

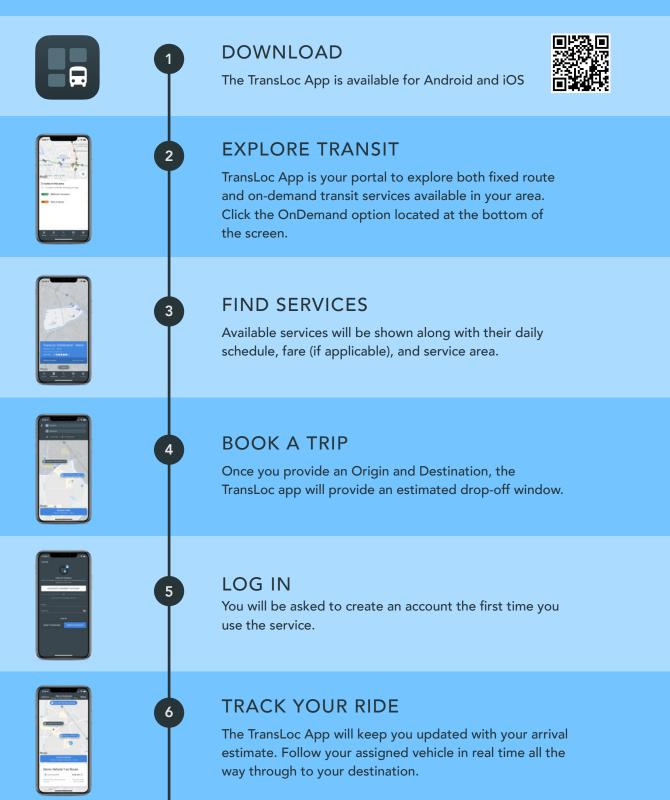

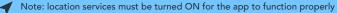